# **Lineamientos para Artículos en Congreso APCAM 2024**

1.- Los artículos que se envíen para arbitraje deben ser rigurosamente inéditos y originales, es decir no haber sido enviados a otras revistas, ya sea de manera total o parcial.

2.- Se permitirá un máximo de 4 (cuatro) autores por artículo, pudiendo ser 1 colaborador alumno (opcional).

3.- Los artículos se sujetarán a un proceso de revisión por una Comisión Dictaminadora, cuyo arbitraje será de carácter inapelable.

4.- No se deben incluir logotipos de ningún tipo en la hoja de portada ni incluir índice de contenido.

5.- El artículo deberá no ser mayor a 15 cuartillas, dentro de las cuales quedarán contempladas las referencias bibliográficas, los anexos y los apéndices.

6.- El artículo debe ser elaborado en procesador de textos Microsoft Word como sigue:

- Letra Times New Roman 12 con interlineado a 1.5 (con excepción de las secciones Resumen y Referencias Bibliográficas, que serán con interlineado sencillo).
- Se debe tener cuidado de que en el apartado Párrafo, del procesador de texto, al lado izquierdo de la casilla de Interlineado, en las casillas Espaciado haya valores 0 (cero) en cada casilla
- Márgenes de 2.5 cms. en cada uno de los bordes de la hoja
- No incluir espacios vacíos entre párrafos
- Sangría de primera línea de 1.25 cms. en cada párrafo a excepción del primero después de cada título o subtítulo
- La alineación es hacia la izquierda en el cuerpo del artículo (con excepción al Resumen y Abstract que irá justificado hacia la derecha).
- Utilizar <Tipo oración.> en los párrafos y mayúsculas al inicio de nombres propios, nombres de instituciones u organizaciones y en acrónimos
- Uso de inteligencia artificial generativa con base a los criterios de calidad descritos y en concordancia a las políticas editoriales
- No utilizar mayúsculas continuas

8.- En los párrafos de los apartados "Fundamentación teórica" y "Descripción del método", si se hace necesario incluir subtítulos, éstos estarán en letra cursiva y alineados a la izquierda.

9.- El contenido del artículo debe incluir:

- Título. Debe ser no mayor a 15 palabras, será en <Tipo oración.> (mayúscula al iniciar la primera palabra y el resto en minúscula), <centrado>, en <negrita>, evitando abreviaciones y siglas, y sin punto final.
- Autores. En la primera página debe contener el listado con el(los) nombre(s) completo(s) de cada autor en tamaño de letra 10; al pie colocar exclusivamente el nombre de la Institución a la que pertenece(n), número de celular y correo electrónico. La inserción en el pie de página debe hacerse utilizando el menú <referencias > e <insertar nota al pie >
- Resumen. La palabra "Resumen" debe estar en <negrita>, <centrado>, la alineación debe ser <justificada>, el interlineado debe ser <sencillo> y el contenido no mayor a 250 palabras, redactado en pasado y en tercera persona del singular, que contenga las principales ideas respecto la contextualización, el fundamento, el objetivo, el método, los resultados más relevantes.
- Palabras clave. El término "Palabras clave" debe estar en <negritas> y debe incluir un máximo de (4) cuatro palabras que identifiquen el tema del artículo, separadas por comas.
- Abstract. La palabra "Abstract" debe estar en <negrita> y <centrada>, y debe corresponder al "Resumen" escrito en idioma inglés, no mayor a 250 palabras.
- Keywords. El término "Keywords" debe estar en <negritas> y corresponder a las "Palabras clave" en idioma inglés.
- Introducción. La palabra "Introducción" debe estar en  $\leq$ negrita $>$  y  $\leq$ centrado $>$  y el contenido debe ser escrito en párrafos, sin subtítulos, incluyendo antecedentes, planteamiento del problema, objetivos, hipótesis (en caso de que existan), justificación y relevancia de la investigación.
- Fundamentación teórica. La frase "Fundamentación teórica" debe estar en <negrita>, <centrado> y el contenido debe integrar el marco de referencia con los principales conceptos, teorías, literatura revisada, dando sustento al desarrollo del artículo y citando las fuentes consultadas.
- Descripción del método. La frase "Descripción del método" debe estar en <negrita> y <centrado>, redactado en tiempo pasado y debe contener el tipo de estudio, descripción de los sujetos, instrumentos y procedimiento.
- Resultados y discusión. La frase "Resultados y discusión" debe estar en <negrita> y <centrado> y el contenido debe señalar los hallazgos más relevantes de manera organizada, clara y breve, apoyándose en lo posible de tablas o figuras sobre parámetros estadísticos utilizados y resultados, incluyendo la discusión contrastante y argumentación de los resultados en comparación con otros autores si es el caso.
- Conclusiones. La palabra "Conclusión" debe estar en  $\leq$ negrita $\geq$ ,  $\leq$ centrado $\geq$  y el contenido debe ser claro y preciso, resaltando lo más importante de la investigación, haciendo énfasis en la respuesta a los objetivos planteados e indicando si se cumplió o no con ellos. Si hay recomendaciones, éstas se redactarán en tiempo futuro y se incluirá como una subsección de las conclusiones.
- Referencias bibliográficas. La frase "Referencias bibliográficas" debe estar en <negrita>, <centrado>, en orden alfabético con <sangría francesa> de 1.25cms., y el contenido debe ajustarse al estilo APA incluyendo sólo las referencias citadas en el texto del artículo siendo éstas lo más recientes posible.

10. Formato de figuras (imágenes y gráficas). Las figuras que se incluyan en el texto del artículo deben estar insertadas como imágenes en formato comprimido (JPG o PNG), incluyendo figuras insertadas de Microsoft Excel o cualquier otra aplicación. Las figuras deben ser colocadas en el cuerpo del manuscrito, ser referenciadas y comentadas en el texto por número respectivo. Deben ser numeradas de manera progresiva. El título de la figura debe ser colocado en la parte superior, en letra tamaño 10, con interlineado sencillo, iniciando con la palabra Figura seguida por el número consecutivo que le corresponda, "punto y seguido" y posteriormente el nombre de la figura. La fuente debe colocarse debajo del título en letra tamaño 10 con interlineado sencillo.

#### Ejemplo:

Figura 1. Gasto anual en energía eléctrica, agua y papel bond en Xxxxxxxxxxxxxx.<br>CEE | Agua Reciclada

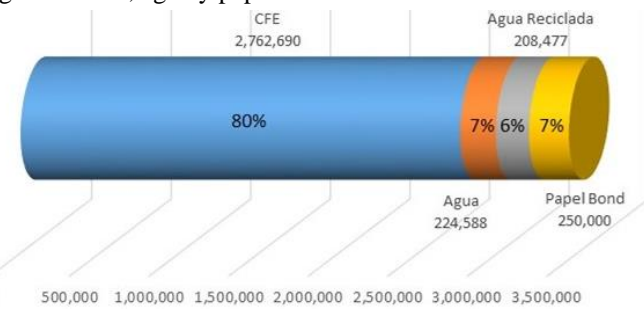

Fuente: Autores (año).

 $\overline{0}$ 

11. Formato de las tablas. Las tablas que se incluyan deben ser colocadas en el cuerpo del manuscrito, ser referenciadas y comentadas en el texto por número respectivo. Deben ser numeradas de manera progresiva. El título de la tabla debe ser colocado en la parte superior, en letra tamaño 10, con interlineado sencillo, iniciando con la palabra Tabla seguida por el número consecutivo que le corresponda, "punto y seguido" y posteriormente el nombre de la figura. La fuente debe colocarse debajo la tabla en letra tamaño 10 con interlineado sencillo.

#### Ejemplo:

| lugar          | Entidad Federativa          | licenciatura | proporción |
|----------------|-----------------------------|--------------|------------|
|                | Ciudad de México            | 659,069      | 15.7%      |
| 2              | Estado de México            | 471,696      | 11.2%      |
| 3              | Puebla                      | 264,196      | 6.3%       |
| $\overline{4}$ | Jalisco                     | 255,630      | $6.1\%$    |
| 5              | <b>Veracruz</b>             | 236,948      | 5.6%       |
| 6              | Nuevo León                  | 211,676      | 5.0%       |
| 7              | Guanajuato                  | 161,356      | 3.8%       |
| 8              | Sinaloa                     | 142,567      | 3.4%       |
| 9              | Chihuahua                   | 129,189      | 3.1%       |
|                | Resto de las entidades (23) | 1'677,923    | 40%        |
|                | Total                       | 4'210,250    | 100%       |

**Tabla 1**. *Población escolar del nivel licenciatura en el contexto nacional*.

*Fuente*: Asociación Nacional de Universidades e Instituciones de Educación Superior (2018).

12.- Criterios de calidad para evaluar los artículos:

- **Rigor intelectual y científico**. El artículo debe estar fundamentado en un sustento conceptual actualizado, correspondiente al tema tratado y cuyas conclusiones son resultado de un profundo análisis de los datos aportados.
- **Documento inédito**. Es un manuscrito original que no incurre en plagio ni fraude científico; es porque no ha sido generado por inteligencia artificial de manera indebida o que no ha sido presentado ante otras revistas arbitradas, ya sea de forma total o parcial, evitando la duplicidad de la publicación. En caso de ser la continuación de un trabajo previo, debe aclararse en la introducción y describir cuáles son los elementos que hacen diferente y relevante la contribución.
- **Estructura y coherencia**. El artículo tiene calidad en la redacción, gramática, ortografía y formato, utiliza correctamente el lenguaje técnico aplicado al tema.
- **Uso de inteligencia artificial**. En el artículo se pueden utilizar aplicaciones de inteligencia artificial generativa como apoyo a la redacción, comprobación de referencias, confirmación de citas; verificando en todo momento la exactitud, validez, pertinencia de texto generado y eliminando datos incorrectos, incompletos, viciados o sesgados; por otro lado, no debe usarse para la interpretación de datos, establecimiento de conclusiones o recomendaciones, de conformidad con la política editorial aplicable.

#### • **Normalización de citas y referencias bibliográficas**.

o Citas. Las citas textuales que excedan de cuatro líneas irán en párrafo aparte, con márgenes a ambos lados mayores a los del resto del texto.

Todas las citas que sean mencionadas en el texto deben aparecer en la lista de referencias bibliográficas. Las citas en el texto pueden incluirse en dos formatos:

- … texto texto texto (López, 2017) o López (2016) señala que …
- o Referencias bibliográficas. En este apartado no debe incluirse la literatura que no haya sido citada en el texto del artículo. A continuación, se dan a conocer la forma de realizar las referencias de los principales documentos utilizados en una investigación:

Para **libros impresos**, las referencias deben incluir: Apellido(s) e inicial(es) del (de los) autor(es), año de publicación (entre paréntesis), Título del trabajo y subtítulo (si lo hay) separado por punto y seguido y en letra cursiva. Edición (a partir de la segunda edición, abreviada con ed. (en minúsculas y entre paréntesis. Lugar de publicación (ciudad) y Editorial, separados por dos puntos (:). Ejemplo:

### **López, F. (2017).** *Sistemas de apoyo al estudiante en entornos virtuales.* **Ciudad de México: Editorial Patria.**

Para **revistas**, las referencias deben incluir: Apellido(s) e inicial(es) del (de los) autor(es), fecha de publicación (entre paréntesis) en formato <dd-mmm-aaaa> (día mes año); en caso de no tener alguno de esos datos se omite el que falte. Título del artículo en letra cursiva. Título de la revista. Volumen (en letra cursiva) y número (entre paréntesis), páginas en el formato (inicial-final) sin poner pp. (como indicativo de páginas). Ejemplo:

#### **Alvídrez Díaz, M. (jun de 2017). La capacitación como impulsor de la productividad en las organizaciones.** *Excelencia Administrativa, 11***(4), 9-18.**

Para **publicaciones periódicas**, las referencias deben incluir: Apellido(s) e inicial(es) del (de los) autor(es), fecha de publicación (entre paréntesis) en formato <dd-mmm-aaaa> (día mes año); en caso de no tener alguno de esos datos se omite el que falte. Título del artículo en letra cursiva. Título de la publicación periódica., página poner entes el indicativo (pp.). Ejemplo:

#### **Viramontes, O. (17 de sep de 2019). Crónicas perdidas de la historia apache.** *El Heraldo de Chihuahua***, pp. 4.**

Para **documentos electrónicos**, las referencias deben incluir: Apellido(s) e inicial(es) del (de los) autor(es), fecha de publicación (entre paréntesis) en formato <dd-mmm-aaaa> (día mes año); en caso de no tener alguno de esos datos se omite el que falte. Título del artículo en letra cursiva. Colocar la frase <Obtenido de> Nombre del sitio Web de donde se obtuvo la información seguido de dos puntos (:) dirección URL. Ejemplo:

## **Red Universitaria de Talloires. (septiembre de 2005).** *Declaración de Talloires. Sobre las responsabilidades cívicas sociales y las funciones en la educación superior.* **Obtenido de The Talloires Network:**

**https://talloiresnetwork.tufts.edu/wpcontent/declaraciondetalloires.pdf**

Para **sitios electrónicos**, las referencias deben incluir: Apellido(s) e inicial(es) del (de los) autor(es), fecha de publicación (entre paréntesis) en formato <dd-mmm-aaaa> (día mes año); en caso de no tener alguno de esos datos se omite el que falte. Título del sitio en letra cursiva. Colocar la frase <Obtenido de> Nombre del sitio Web de donde se obtuvo la información seguido de dos puntos (:) dirección URL. Ejemplo:

## **Instituto Nacional de Estadística y Geografía. (2018).** *Directorio Estadístico Nacional de Unidades Económicas DENUE***. Obtenido de Instituto Nacional de Estadística y Geografía: http://www.inegi.org.mx/ /mapa/denue/default.aspx**

13.- Líneas temáticas: Administración, Economía, Contabilidad, Negocios Internacionales, Emprendedurismo, Administración y Sociedad, Enseñanza de las Ciencias Económico-Administrativas, Ética Profesional, Consultoría, Impuestos, Tecnologías de Información y Comunicación, Innovación, Casos de Estudio en Áreas Afines, Áreas Afines.

## **Política Editorial**

.

- Por cada artículo enviado a la Revista Electrónica Arbitrada APCAM para su publicación, se emitirá un correo electrónico notificando su recepción e inicio del proceso de arbitraje.
- Cada artículo presentado, será sometido al proceso de arbitraje ciego con 3 (tres) miembros la Comisión Dictaminadora de la Revista Electrónica Arbitrada APCAM, los cuáles harán sus observaciones en un período no mayor a cuatro semanas a partir de haber recibido los artículos en formato digital.
- Dependiendo del arbitraje realizado por la Comisión Dictaminadora se dará la aceptación o la no aceptación del artículo, señalando en el caso de no aceptación, las causas que definieron tal veredicto, el cual será inapelable.
- Una vez que la Comisión Dictaminadora aprueba la publicación de un artículo, se turna al Comité Editorial para su programación, según la planeación que se tenga para cada número. La aceptación incurre en una cuota de recuperación.
- El primer autor que aparece en el artículo se hace responsable de representar a sus coautores y hacerles llegar cualquier correspondencia con la Revista Electrónica Arbitrada APCAM. Así mismo, los autores deben certificar que el material que se publica es inédito, dejando testimonio con firma autógrafa en el documento denominado "Licencia de Publicación y Cesión de Derechos para Publicación", documento solicitado por el **Instituto Nacional de Derechos de Autor** para poder publicar y difundir el articulo por medios electrónicos, siendo con finalidad no lucrativa y de alcance académico.